#### **tabase** Databases

### What is a Database? What is it used for?

- A database is used to store large, complex collections of data. It makes searching, storing and updating large amounts of data easy.
- Why use a database?
	- to search data quickly and in various ways
	- to find relationships among data
	- to allow multiple users to access/modify data.

### Relational Databases

- Data is organized into multiple tables.
- Columns represent variables/attributes.
- Rows are records/instances.
	- The number of rows changes as we add/delete data.

#### Table: Students

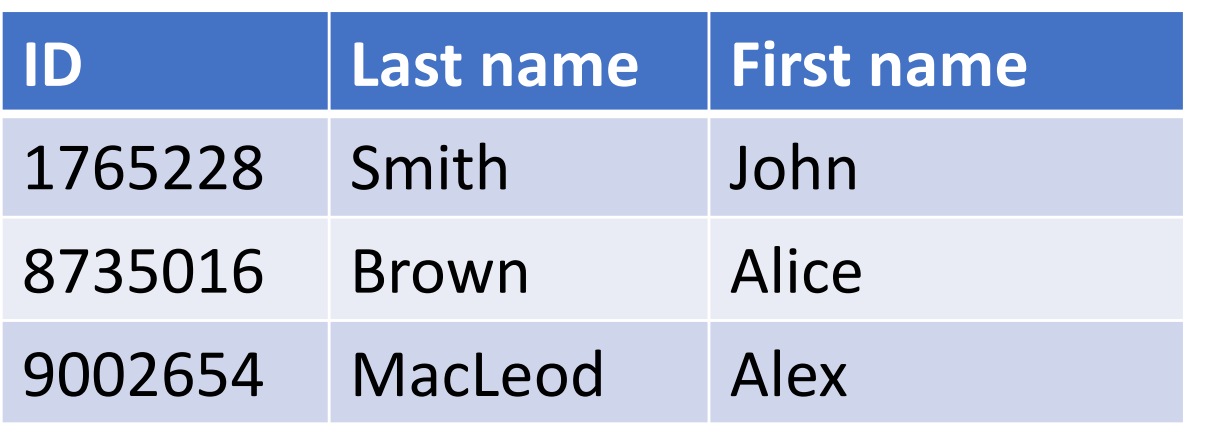

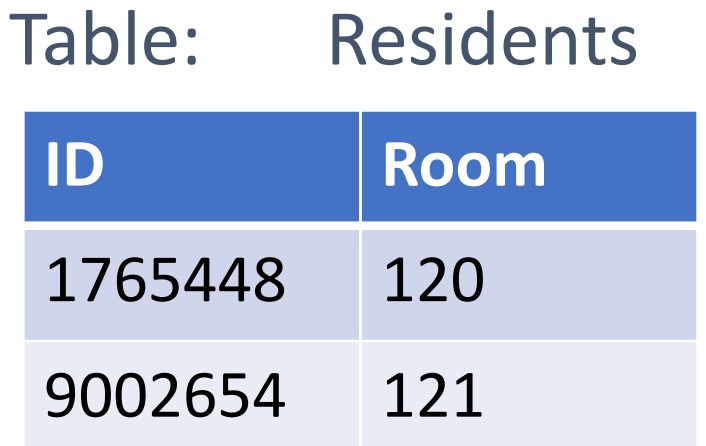

### Databases

- **SQL:** language for querying and maintaining relational databases
	- "Structured Query Language"
	- Pronounced "ess cue ell" or "sequel"
	- Can use in almost any database!
- **DataBase Management System (DBMS):** Software to allow users to interact with the database
	- We will use SQLite

# SQLite in Python

import sqlite3

• This module contains functions for connecting to the database, and passing SQL commands and queries to the DBMS.

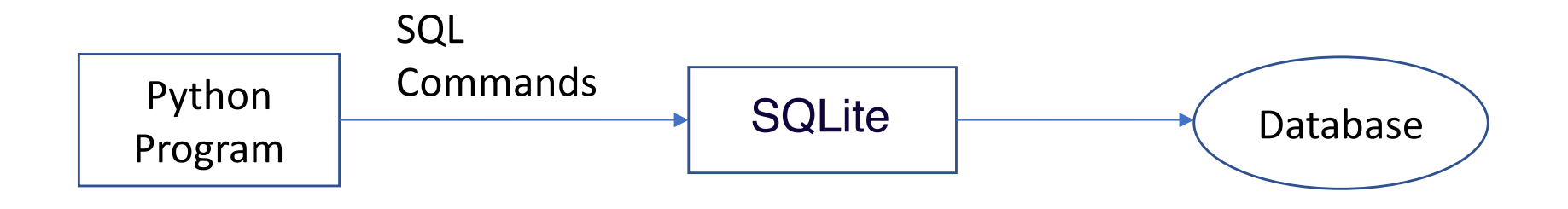

## Example: Precipitation table

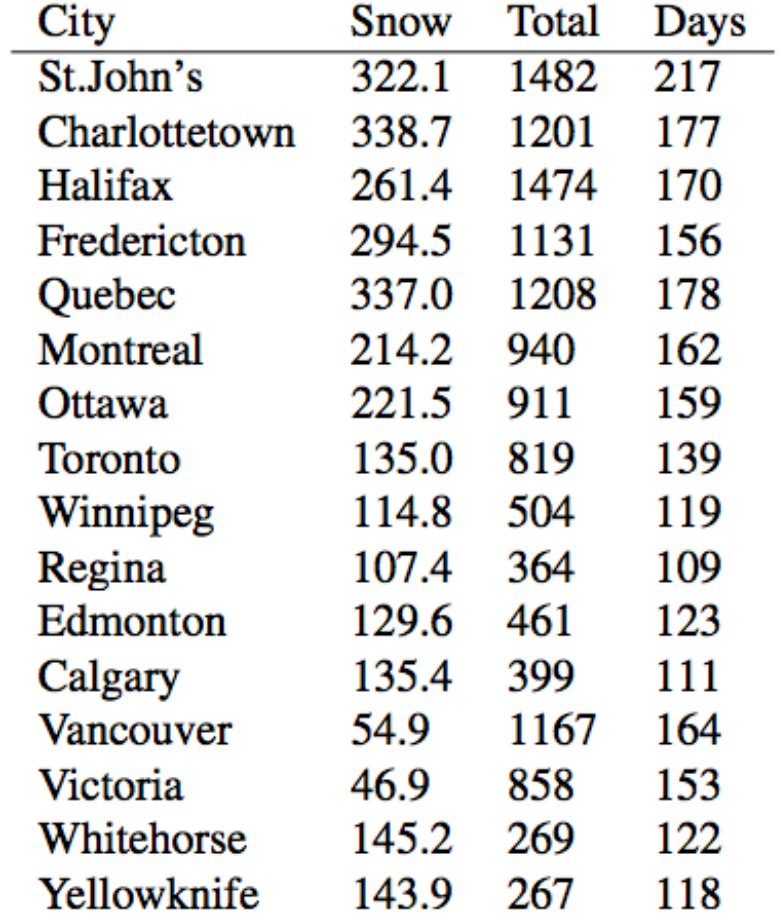

### Basic sqlite3 usage

Connect to the database:

```
con = sqlite3.connect('name.db')
```
Get a cursor which is our link to the database:

```
cur = con.cursor()
```
After we edit our database, commit the changes:

```
con.commit()
```
Close the cursor when we are done:

```
cur.close()
```
Close the connection when we are done:

```
con.close()
```
#### Running SQL Commands

• We run SQL commands in python with:

```
cur.execute('SQL statement here')
```
• By convention, we write SQL keywords in uppercase and variables names in lowercase